**MODIFICACIONES AL PROYECT O**

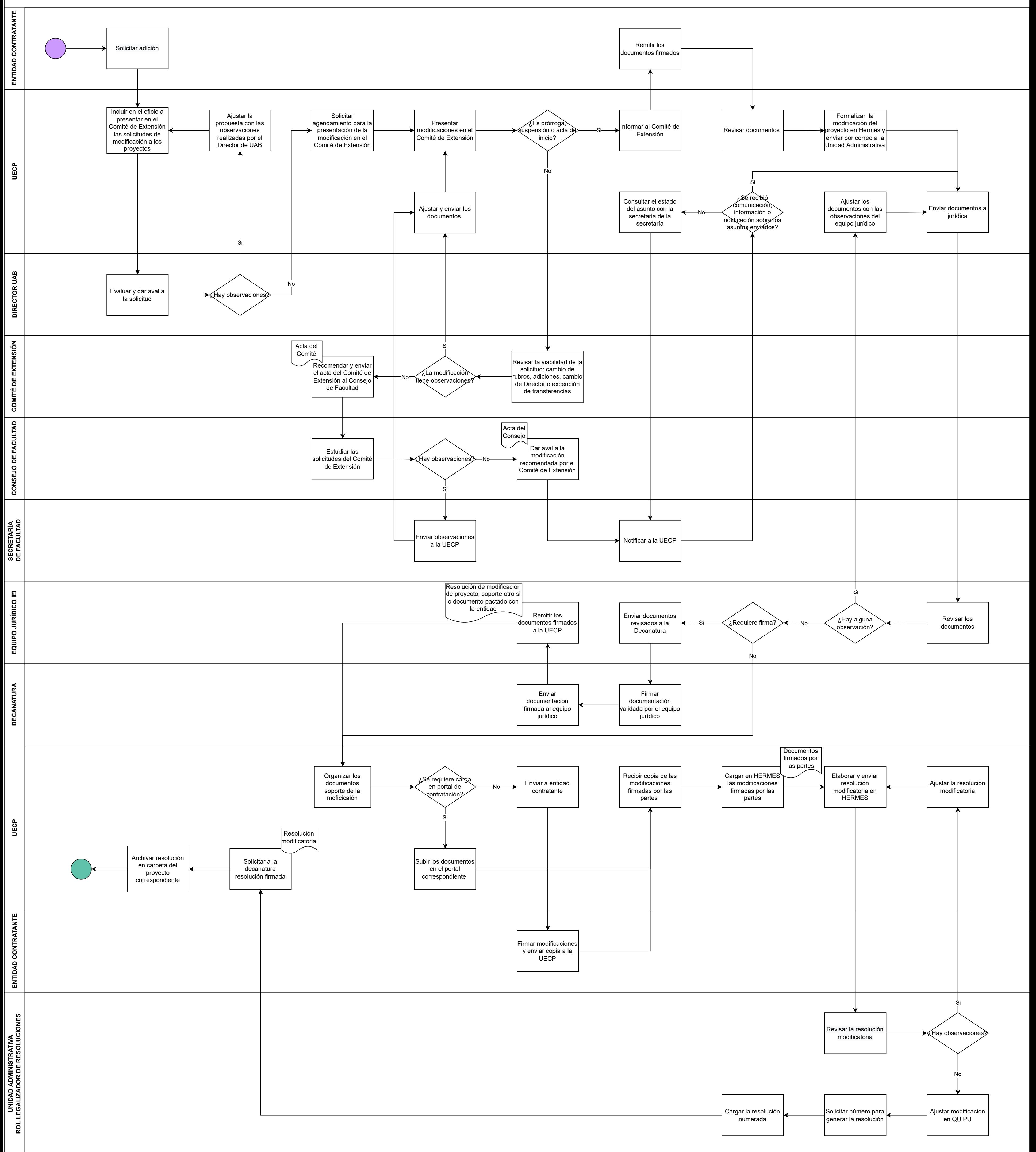